AutoCAD Crack Download

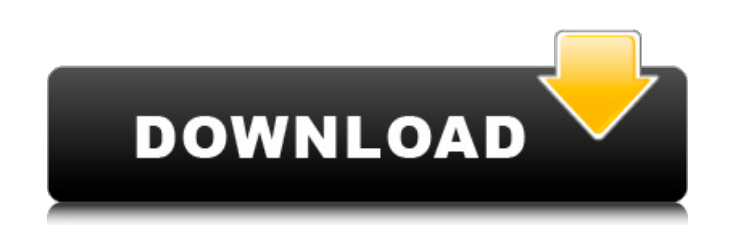

#### **AutoCAD Crack+ Free Download**

AutoCAD takes a more streamlined approach to the process of designing, drawing, and engineering. It is a PC-based application rather than a dedicated CAD system, and features that were once the exclusive province of "true" CAD software, such as parametric design and feature-based editing, are available in AutoCAD as add-on tools. The software is available in two forms, the standard AutoCAD ("AutoCAD LT") and the more advanced, professional ("AutoCAD Pro"), and it is licensed on a perpetual-use basis. AutoCAD is the world's leading 2D CAD software, with a market share of more than 25% according to several estimates. Worldwide sales of AutoCAD products in 2017 were estimated to be \$1.82 billion. AutoCAD History AutoCAD was originally created in 1982 by Dr. Max Freeman and Randy Suess, both of whom worked at the consulting firm AOI (Autodesk Office Interiors). Their first version of AutoCAD was a DOS-based application that ran on a PDP-10 minicomputer at the University of Illinois at Urbana-Champaign. The first PC version of AutoCAD debuted in 1984. Max Freeman, Randy Suess, and later, Mark Newson, an AOI employee, began to market AutoCAD in 1984, and the application became available to the general public in the same year. Initially the software was distributed as a DOS-based program for use on IBM PC computers, but the share of PC sales grew over the next few years as prices came down. In 1990, the software was available as a Windows 3.0-based application, and in 1991, a DOS-based version was added to the software line. The more basic DOS-based version of AutoCAD became a standard-issue purchase of new systems from that point on, and a DOS-based "lite" version was introduced, also called AutoCAD, in the early 1990s. In 1995, Dr. Tom Pollock, an Autodesk developer, began to develop AutoCAD in the STL (Standard Tessellation Language) modeling language. The concept was to move the core modeling and editing features of the software into the same language used by the Autodesk Rapid Design product for designing plastic parts. The first version of AutoCAD based on the STL language, AutoCAD 95, debuted

### **AutoCAD Crack+ Free**

Inline Data The latest release of AutoCAD 2022 Crack introduced support for tables and lists. This feature allows you to create a list of items, or a table of data. There are APIs for writing your own command line tool to display this information. Also with the ability to draw grids over the data, you can easily track and display the location of data. Customization AutoCAD can be customized for use by a specific user or by a company. Different levels of customization can be done, including the customization of the menus, toolbars, ribbon, and dialog boxes. AutoCAD has the ability to recognize different end-users and accordingly show the correct menus, toolbars, etc. as it is determined who is currently logged in. The standard or default level of customization of AutoCAD is "user". At this level, a single user (customer) can create their own custom settings. These settings can then be carried over to all of the other versions of AutoCAD that are owned by that user. The next level of customization, which is called "company" allows a company to customize the look and feel of AutoCAD. By default, the standard company look and feel is used, which can be configured. Companies may create their own look and feel and then assign this look and feel to all of the users within the company. Another level of customization that is available is "global" customization. By default, the global settings are the same as the user settings. By selecting this setting, a customer can create their own custom settings for all users within the company. The global settings are stored on the company server and are loaded onto all of the individual PCs within the company. This is useful when a company has multiple offices and these offices have multiple users, and it is important to have the look and feel be consistent throughout all the offices. AutoCAD comes with several tools to assist a user in creating their own custom settings, which will be called preferences in the user interface. These tools include the Preferences dialog box, user profile editor, preferences files and preferences viewer. These tools are available in the application menu. The preferences viewer allows a user to view their currently defined preferences, and make changes. Each AutoCAD software version has its own preferences file. When the new software is installed, the new software will automatically read and use the preferences file for the user and automatically create an automatic backup copy of the preferences file for use when the user logs in after ca3bfb1094

# **AutoCAD Crack+**

Start Autodesk Autocad and choose Windows or Ubuntu OS. Click "Services". Click "Apps Services". Click "Add", then add CMAKE\_SYSTEM\_PROCESSOR. Click "Add" again. Click "Add", then add PLATFORM. Click "Add" again. Click "Add", then add BOTH ARCHITECTURE. Click "Add" again. Click "OK". In the menu, go to Preferences -> Build Options. In the Build Options, choose Windows. Select /DYNAMICBASE in the list. Click "OK". In the menu, go to Preferences -> Configure Environment. Choose "Windows" and click "OK". In the menu, go to Preferences -> Build Options. In the Build Options, choose Windows. Click "OK". In the menu, go to Preferences -> Code Generation. In the Code Generation, choose Windows. Click "OK". In the menu, go to Preferences -> Code Generation. In the Code Generation, choose Linux. Click "OK". In the menu, go to Preferences -> Code Generation. In the Code Generation, choose Windows. Click "OK". In the menu, go to Preferences -> Code Generation. In the Code Generation, choose Linux. Click "OK". Click "OK" in the menu. Click "OK" in the Build Options. Click "OK" in the Code Generation. Click "OK" in the Code Generation. Go to the menu, and choose your platform. An error 1. I choose Windows. 2. I chose /DYNAMICBASE in the list. 3. I selected Windows in the list. 4. I chose both architecture in the list. 5. I chose Linux in the list. How to install it For the Linux architecture In the terminal, go to the directory. pip install cldm. For the Windows architecture In the CMD, go to the directory. pip install cldm. How to uninstall it

## **What's New In?**

Markup Import works automatically when you import a file containing text. Create a text-based drawing with text style and import it in one simple step. Send feedback to the design team with Print2CAD's Markup Assist feature. Send Markup Assist files that contain text styles and comments that correspond to lines, points, arcs, and text. You can also send a file with a previously generated CAD model. Use Direct Model Import to speed up a previous CAD model when you need to incorporate feedback from it into your drawing. (video: 7:38 min.) AutoCAD 2023 includes a new tab on the Model tab that allows you to view previously imported CAD files, enabling you to review, annotate, or improve the design without having to open the original CAD file. You can also reuse CAD files from earlier projects, especially if you want to use them to make a new part or make changes to a pre-existing component. The Unassigned view is a new view of the drawing that displays lines and points that have not been assigned to a layer. The Shape Search option on the Drawing menu displays a search box that displays lines, circles, polygons, and text, allowing you to find your drawing objects without having to remember or look up their location. Industrial Design: Adjust the scale of individual axis points when you use them in a chart. Use the Adjust Point Scale option on the View tab. (video: 3:36 min.) Improve the way that you're able to see and navigate in an IGES (.igs) file. In AutoCAD 2023, a new Scale option has been added to the Options dialog box for three tools: the Rectangular Selection tool, the Rectangular Selection tool with a Line Style, and the Intersect tool. (video: 1:18 min.) Highlight the center of a line and turn it into a centerline. You can then use the Center Lines option in the Options dialog box for the Line Style palette to change the appearance of centerlines. Select lines with a style that contains a black background, and use the Segment option in the Line Style palette to display a black line on a white background. This can be useful if you have textured lines. Use the Bezier option in the Line Style palette to customize the appearance of lines in your drawings.

### **System Requirements For AutoCAD:**

AMD FirePro / NVIDIA Tesla: Macs with Nvidia Maxwell GPUs, Macs with Intel Iris Pro (Mac Pro) GPUs and Macs with AMD Radeon R9 M290X (Mac Pro) GPUs Compatibility Notes: \*OpenCL C\_API Compute Support: The OpenCL C\_API Compute Support API provides OpenCL compute capability 2.0 capabilities. \*Programmable Pipeline Optimization: The OpenCL C\_API Compute Support API provides OpenCL C\_API Compute Support. \*Extended Constant Buffers:

<https://newsonbox.com/autocad-crack-activator-free-download-2022/> <http://barrillos.org/2022/07/24/autocad-crack-free-license-key-for-pc-latest-2022/> <https://merryquant.com/autocad-crack-free-download-3/> [https://provisionsfrei-immo.de/wp-content/uploads/2022/07/AutoCAD\\_Crack\\_With\\_License\\_Key\\_Free\\_Download\\_For\\_Windows.pdf](https://provisionsfrei-immo.de/wp-content/uploads/2022/07/AutoCAD_Crack_With_License_Key_Free_Download_For_Windows.pdf) <https://ibipti.com/autocad-23-0-crack-torrent-download-updated-2022/> <https://ebbsarrivals.com/2022/07/24/autocad-crack-download-updated-2022-2/> <https://mashxingon.com/autocad-license-code-keygen-mac-win-latest/> <https://ajkersebok.com/autocad-crack-torrent-2022-3/> <https://instafede.com/autocad-crack-with-key-3264bit-2/> <https://mayoreoshop.com/wp-content/uploads/2022/07/winver-1.pdf> <https://lezizceset.net/autocad-2019-23-0-latest-2022/> <https://www.orariocontinuato.it/wp-content/uploads/2022/07/AutoCAD-8.pdf> <https://startpointsudan.com/index.php/2022/07/24/autocad-crack-lifetime-activation-code-download-3264bit/> <https://eleven11cpa.com/wp-content/uploads/2022/07/AutoCAD-13.pdf> <http://www.elorodigital.com/noticias/2022/07/23/autocad-crack-download-2/> <http://ampwebsitedesigner.com/2022/07/24/autocad-2020-23-1-crack-activation-key-pc-windows-2022-latest/> [https://zeroimpact-event.com/wp-content/uploads/2022/07/AutoCAD\\_Crack\\_\\_With\\_Product\\_Key\\_March2022.pdf](https://zeroimpact-event.com/wp-content/uploads/2022/07/AutoCAD_Crack__With_Product_Key_March2022.pdf) <https://www.onlineusaclassified.com/advert/best-seo-company-in-noida-seo-services-agency-in-noida/> <https://www.turksjournal.com/wp-content/uploads/2022/07/AutoCAD-15.pdf> <https://charlottekoiclub.com/advert/autocad-19-1-crack-with-full-keygen-free-download-mac-win-april-2022/>